## **Useful Commands and Config Files Cheat Sheet**

## **Part 1**

Examining/Working with Networking (from your server):

```
ip address show \qquad # show configured IP addresses (the new way)
ifconfig # show configured IP addresses (the old way)<br>hostname -I # show all public IP addresses
hostname -I # show all public IP addresses<br>
iptables -L # list human readable listing
iptables -L               # list human readable listing of iptables ACLs chains <br>iptables -F             # flush all iptables rules
                           # flush all iptables rules
iptables -A INPUT -i eth0 -p tcp --dport 22 -m state --state NEW,ESTABLISHED -j ACCEPT
              # chain interface proto dest port ^the state of the packet^ target
iptables -t filter -A INPUT -j LOG # Log packets that make it this far (good for watching)
iptables -t filter -A INPUT -j REJECT # Reject packets that make it this far (common last 
rule)
nmap -sS {target} # stealth port scan
nmap -sP 10.1.1.1/24 # ping scan the IPs of the 10.1.1.x octet
netstat -ant \# local IP/port bindings: see [a]ll [n]umerical [t]cp
netstant -antp # same as above + show process names bound to ports
```
## Working with Files & Services:

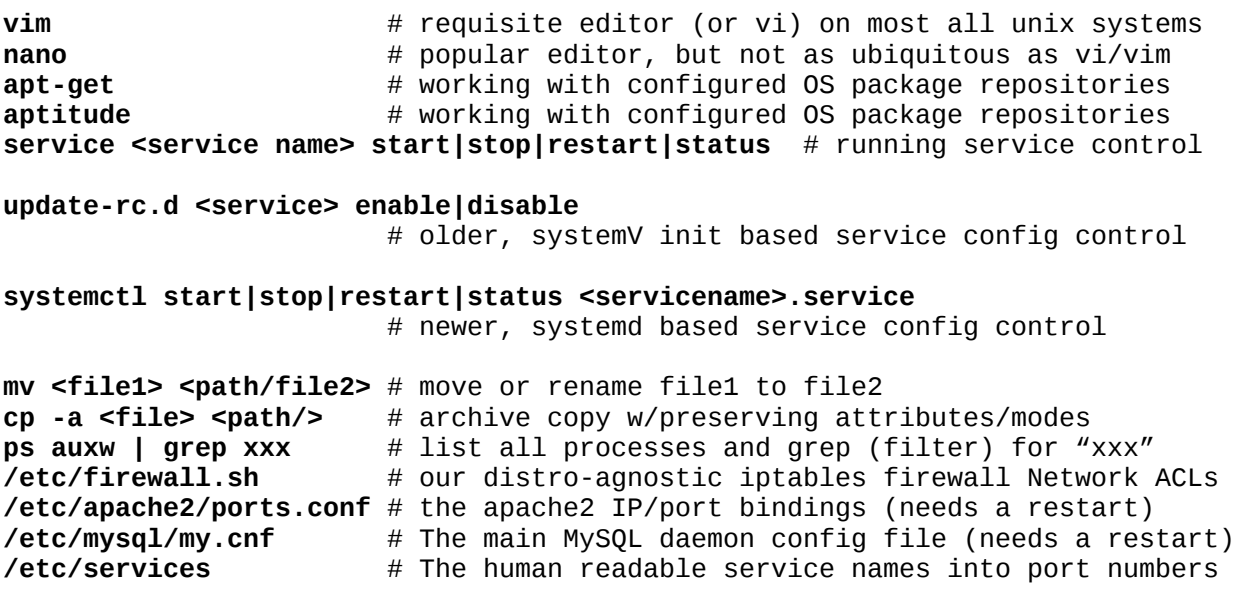

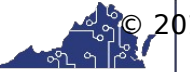

Course Title Term: (Fall, Spring, Summer, Winter) 20XX

## **Part 2**

Examining/Working with Networking (from your server):

**service <name> restart** # restart a service or daemon (mysql, postfix, etc) **service <name> --status-all** # show all services and if configured to run **service <name> --status-all** # show all services and if configured to run<br>**ip address show** # show configured IP addresses (the new way) **ip address show**  $\qquad \qquad \qquad \#$  show configured IP addresses (the new way) **hostname** -**I**  $\qquad \qquad \qquad \#$  show all public IP addresses # show all public IP addresses **netstant -antp|grep -e ^Proto -e :25** # lists the header  $\wedge \wedge$  + process names with port binding of :25

**aptitude -y -q full-upgrade** # full upgrade, yes-prompts quiet mode **cp -a <source> <dest>** # copies file and its mode and attributes **chmod 711 <folder>** # makes directory only readable/writable by its owner # but allows those who know the internal structure to # still enter (or execute entering) the directory **tail -f <logfile**> # great way of watching a log file in real time

Important Configuration Files:

**/etc/ssh/sshd\_config** # the main ssh daemon config file # sshd must be restarted after changing **/etc/apache2/apache.config** # the main apache2 config file **/etc/postfix/main.cf** # The main postfix mail server config file **/etc/fail2ban/jail.conf** # the main fail2ban (default) config file

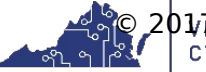